## Photoshop CS6 Crack File Only (LifeTime) Activation Code [Latest] 2022

# **Download**

### Photoshop CS6 Crack+ With Serial Key [Mac/Win] [2022]

\* Adobe's \_Photoshop: The Missing Manual\_, by Scott Kelby (O'Reilly) and other authors, is a good introductory reference and contains many practical examples. \_Photoshop CS6: The Missing Manual\_, by Virginia Walensky (O'Reilly), is a more advanced guide to Photoshop's many features. The book is written in Adobe InDesign, so if you're a fan of the medium you will enjoy the book. \* \_A Beginner's Guide to Adobe Photoshop\_, by Michael Kaufman (iUniverse), is a great guide for absolute beginners who want to get a quick introduction to Photoshop. This book is available only in PDF format from the Internet. Visit `www.learn-photoshop.com`. \* \_Photoshop CS6: Mastering Photoshop with Photoshop CS6\_, by David Blatner (Peachpit Press), is a book that teaches users the basics of Photoshop but concentrates on how to improve the results and make them more useful. The title says it all — it's a practical guide to learning Photoshop. \* \_The Adobe Photoshop User's Manual\_, by David Palumbo (fury Books), is a great, easy-to-understand book that guides you through the process of editing images in Photoshop. \* \_Photoshop Elements: The Missing Manual\_, by Nancy Conner (O'Reilly), shows you how to manipulate images on a Windows computer using Photoshop Elements. \* \_Photoshop CS6: The Missing Manual\_, by David Castle (O'Reilly), offers a detailed introduction to the program, with examples and exercises. \* \_Mastering Photoshop: Pro Techniques from a Pro Photographer\_, by Kevin Kubota (Focal Press), features a series of photos of professional photographers who are using Photoshop to transform their images. ## Red-Eye Removal: Making Eyes Red You need to make sure that the person in the photograph is looking at the camera. Because people aren't naturally perfect, you need to remove or fix the common mistakes that they make when taking a picture. These mistakes happen when the eyes are closed, or when the person isn't looking directly into the camera. The camera records the reflection of the light in the subject's eyes as a bright spot, called the \_red-eye effect.\_ This spot is the camera's way of making eyes red, but it creates a very unflattering, unflattering, and downright silly picture.

### Photoshop CS6 Crack Activation Code With Keygen [32|64bit]

Recommended reading: How to look after your computer and MacBook in 2020 Follow the rest of our articles from the best tech writers in the world. And get the best of Engadget delivered to your inbox.Q: Export graphs of individuals from big XY to CSV using seaborn Here is an example of XY data containing 75000 records. I'd like to merge all of the records to a single CSV file. I would ideally like to produce a CSV containing the number of edges each individual has in their graph. Is there any way of doing this? The basic idea is to find the nodes that have NNE edges, and the edges that have less than NNE nodes Here is a simple example of what I'd like to do (with only one record): import pandas as pd import matplotlib.pyplot as plt import seaborn as sns %matplotlib inline x = [2,3,4] y = [3,2,1] df = pd.DataFrame({"x": x, "y": y}) #plot the graph sns.lineplot(x,y, data=df) plt.show() The desired output would look like this: NumberOfEdgeslxly 0 |2|3 0 |4|3 or ylx 3|2 2|2 2|1 I thought of iterating through the data frame and writing to a CSV file, but I can't figure out how to export the individual graphs of the individuals. I'm a novice Python programmer so I welcome any help. A: There's a lot to unpack here. First you're in the world of pandas, not matplotlib. In the pandas world the lookup you're looking for is called merge and is the default, built-in approach to combine values from many DataFrames. For this to work the objects to merge have to be Series or DataFrames -- arbitrary numpy arrays

1/4

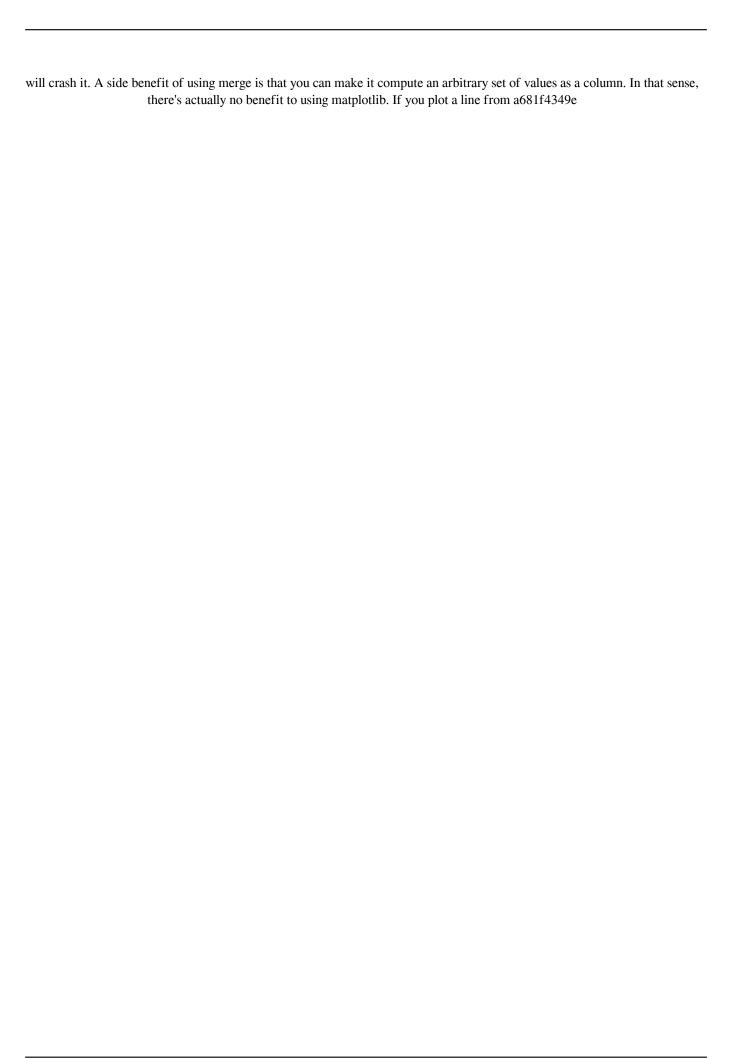

2/4

#### Photoshop CS6 Crack+ Download

Hate-fueled partisan attacks on conservatives and Republicans in the media is becoming more commonplace in the wake of Donald Trump's presidential victory. The New York Times "talented tenth" of its critical staff has published at least 150 articles on Trump, his administration, his supporters and his backers this year and has accumulated more than 1,350,000 monthly unique visitors to its website from January to mid-August according to Google Analytics. The sheer number of the articles makes it difficult to see what is being published by the Times. In order to gauge the raw, unedited rush of the attack-pieces, I looked at how many times the Times article titles refer to the president or Republican Party. The surge in negative coverage of Trump and Republicans in the media has been constant since the inauguration. Trump's unrelenting criticism of the media and his attacks on the credibility of CNN and NBC have resulted in the massive volume of negative stories. The Times has published 45 articles this year with the words "Trump" or "Republican" within the headline or the first sentence of the body of the article. Some of the most shocking anti-Trump headlines include: The Times has published enough anti-Trump, Republican Party or conservative commentary to fill an entire book and then some. The metrics show that the anti-conservative bias by the Times is constant, steady and intense. The Times' liberal bias is clear-cut and has been for decades. The top two trending articles on the New York Times website on August 12, 2016, for example, were "There is a War on Cops in America" and "Why Donald Trump is using the 'Alt-Right'." The Washington Free Beacon's Dan Gainor wrote a comprehensive report on the Times' unprofessional, sadistic and biased attacks on conservative American citizens. "Every time the Times has an anti-Trump or conservative story, the paper brings out a platoon of liberal fact-checkers to blast it as 'false' or 'misleading," Gainor writes. "And every time, the Daily Caller has told readers what the Times is trying to do, explaining the tactics and debunking the paper's 'misleading' assertions." The Times' ongoing election reporting and Trump coverage is predominantly negative. For example, the Times produced 3

#### What's New in the Photoshop CS6?

On the eve of the publication of the first major history of last year's Manchester attack, an inquiry into British foreign policy made some startling comments about the Manchester Arena attack. The Independent Police Complaints Commission (IPCC) was set up by the Home Secretary in 2014 to make recommendations on how to increase public confidence in the police. It concluded that the force's failure to receive timely information about the Salman Abedi case meant it was severely "under resourced". It adds: "There are insufficient officers based at the Special Weapons and Tactics (SWAT) deployment centres who are able to contribute fully to the anti-terrorist unit. Although the counter-terrorist command is much improved since 2013, in the not too distant past, there were still instances of units pulling officers from frontline duties and putting them into theatre [theatre - this is a training exercise]." The inquiry had "no meaningful input" when the police were developing the response to the attack, it added. Perhaps more astonishingly it also claims that there was "insufficient information" available to the police when Salman Abedi was questioned, unlike an apparent pattern of full disclosure of evidence when similar cases are discussed in the Foreign Office. We will never know whether the narrative assembled by the police and media was true or not. As with most domestic issues, however, the state is in a position to "spin" incidents as it wants. In this case it did so at a particularly sensitive time in its relations with Saudi Arabia. It has always denied seeking to provide "cover" for the Saudis over the Manchester attack. But the fact that the IPCC appears to have had no data about it is something that I am surprised the Saudis are not aware of. The suggestion that there was some sort of cover-up, however, suggests that the Foreign Office has at least made use of the information available to it, which is why there has been no official inquiry. The reason why there has been no public inquiry about the Manchester attack is that the Conservative Party, led by Theresa May, has failed to generate any sort of popular momentum for the UK to withdraw from the European Union with just one year to go before the planned date of departure. And there is a connection. So far as I have read, there has been no inquiry into the decision of the Foreign Office to insist that the UK should immediately suspend arms sales

#### **System Requirements:**

OS: Windows 7/8/10 Processor: 1.4 GHz Memory: 2 GB RAM Graphics: DirectX compatible video card and driver, OS installed video driver Hard Disk: 15 GB available space Keyboard: Microsoft Natural 4000 w/ standard keyboard Mouse: Mouse & Mousepad DVD-ROM: After purchase, download and install the game on a CD, USB or hard drive. Please be sure to create a different user account for the game or your steam account may get blocked.

#### Related links:

https://www.peyvandmelal.com/wp-content/uploads/2022/07/Adobe Photoshop 2022.pdf

https://in-loving-memory.online/wp-content/uploads/2022/06/Adobe Photoshop 2022 Version 230.pdf

https://www.mindbreeze.com/system/files/webform/karriere/wilkam512.pdf

http://ethiosite.com/?p=4172

http://negarshop.ir/photoshop-2021-version-22-5-1-key-generator-activation-key-mac-win/

https://endlessflyt.com/photoshop-cs6-crack-serial-number/

https://www.residenzagrimani.it/wp-content/uploads/2022/06/Adobe Photoshop 2022 Version 231-1.pdf

http://getpress.hu/blog/adobe-photoshop-2021-version-22-4-2-crack-patch-with-kevgen-2022-latest/

https://www.townteammovement.com/wp-content/uploads/2022/07/tomasabu.pdf

https://mentorus.pl/photoshop-2021-version-22-4-3-free-pc-windows/

http://www.brickandmortarmi.com/wp-content/uploads/2022/06/Adobe Photoshop 2022 jbkeygenexe With Registration C ode Free For Windows Final 2022.pdf

https://www.suvcars.com/advert/photoshop-2021-version-22-5-1-for-pc/

https://www.riobrasilword.com/2022/06/30/photoshop-2022-version-23-4-1-hacked-free-download-mac-win-march-2022/

https://cambodiaonlinemarket.com/photoshop-2021-patch-full-version-keygen-full-version/

https://kingphiliptrailriders.com/advert/adobe-photoshop-cc-serial-key-for-windows/

https://magic-lamps.com/2022/06/30/photoshop-2022-version-23-4-1-activation/

http://jasaborsumurjakarta.com/wp-

content/uploads/2022/06/Adobe Photoshop CC 2015 Version 17 keygen only Download For PC.pdf

http://www.5280homes.com/?p=88882

https://believewedding.com/2022/06/30/photoshop-2021-version-22-1-1-crack-patch-free-registration-code-free-registration-code-free-regist

download-3264bit-2/

https://claverfox.com/advert/smtp-server-provider-best-smtp-server-provider-in-india/

4/4